Chapter 4: Files and **Directories** 

> CMPS 105: Systems Programming Prof. Scott BrandtT Th 2-3:45 Soc Sci 2, Rm. 167

#### Files and Directories

- **Service Service** ■ Chapter 3 covered basic file I/O
- ■ Chapter 4 covers more details
	- **■** stat
	- **File attributes**
	- **Special files**
	- **Directories**

#### Stat, fstat, lstat

- Sys/types.h, sys/stat.h
- Ξ ■ Int stat (const char \*pathname, struct stat \*buf)
- F **Int fstat(int fildes, struct stat \*buf)**
- Ξ Int lstat(const char \*pathname, struct stat \*buf)
- Ξ All three return 0 or -1 (on error)
- F Provide information about the named file
	- Fstat works on open files
	- Lstat is like stat, but provides info about symbolic link on symbolic links

Stat details

struct stat { ino\_t stdev<sub>t</sub> dev<sub>t</sub>

mode\_t st\_mode; /\* fil e type a nd mode (perms) \*/ ino; /\* i-node number \*/st\_dev; /\* device number (filesystem) \*/ st\_rdev; /\* devi ce number for special fil es \*/ nlink\_t st\_nlink; /\* number of links \*/ uid\_t st\_uid; /\* user i d of owner \*/gid\_t st\_gid;  $\prime$  aroup id of owner  $\prime$ off\_t st\_size; /\* size in bytes, for regular files \*/ time\_t st\_atime; /\* time of last access \*/ time\_t st\_mtime; /\* time of last modification \*/time\_t st\_ctime; /\* time of last file status change \*/ long st\_blksize;/\* best I/O block size \*/ long st\_blocks;/\* number of 512-byte blocks allocated \*/

};

## File Types I

- $\mathcal{L}^{\text{eff}}$  Regular files
	- Most common
	- Contain data (text, binary, etc.)
	- П Kernel considers contents to be a stream of bytes (or blocks of bytes)
- **Directory files** 
	- П Contains the names of other files
	- × Also contains pointers to other files
	- Read permission  $=$  read contents of directory
	- Write permission  $=$  create new files in the directory
	- П Execute permission  $=$  access files in the directory

# File Types II

#### ■ Character special file

- **A** type of file used for certain types of devices
- Character-oriented devices: keyboard, mouse, …

#### **Block special file**

- **A** type of file used for certain types of devices
- Block-oriented devices: disk, tape, ...

# Device access via the file system

- **Devices need to be accessible to processes**
- **Devices need to be nameable by processes**
- $\mathcal{L}_{\mathcal{A}}$ Devices are generally read and written
- **File systems provide all of this** 
	- **Ne use the file system to interface to the devices**
	- The read and write calls executed by the OS are specific to the individual devices

# File Types III

- FIFO
	- **A** type of file used for interprocess communication (IPC) between files
	- **Also called a named pipe**
- Socket
	- **A** type of file used for network communication between processes
	- **Can also be used for processes on the** same machine

File Types IV

- Symbolic Link
	- A type of file that points to another file
- **A** hard link is a name for a file
	- **Different hard links to the same file are really two** different names for the file
- A soft link always contains the name of a file
	- **It refers to the file indirectly through the "real"** name of the file

# Determining file type

- $\mathcal{L}_{\mathcal{A}}$ ■ File type is encoded in the st\_mode member of the stat data structure
- Macros
	- -
	-
	-
	-
	-
	- $\blacksquare$  S\_ISSOCK() /\* socket \*/
- S\_ISREG() /\* regular file \*/
- S\_ISDIR() /\* directory file \*/
- S\_ISCHR() /\* character special file \*/
- S\_ISBLK() /\* block special file \*/
- $\blacksquare$  S\_ISFIFO() /\* pipe or FIFO \*/
- S\_ISLNK() /\* symbolic link \*/
	-

```
#include <sys/types.h>
#include <sys/stat.h>
Int main(int argc, char *argv[]) {
  in<mark>t i;</mark>
 <mark>st</mark>ruct stat buf;
 char *ptr;
fqr(i = 1; i < argc; i++) {
  printf("%s: ", argv[i]);
  if(lstat(argv[i], &buf) < 0) {
    err_ret("lstat error");
    continue;
   } 
  if(S_ISREG(buf.st_mode)) ptr = "regular";
  else if(S_ISDIR(buf.st_model)) ptr = "directory";
  else if(S_ISCHR(buf.st_mode)) ptr = "character special";
  else if(S_ISBLK(buf.st_mode)) ptr = "block special";
  else if(S_ISFIFO(buf.st_mode)) ptr = "FIFO";
#ifdef S_ISLNK
  else if(S_ISLNK(buf.st_mode)) ptr = "symbolic link";
#endif#ifdef S_ISSOCK
  else if(S_ISSOCK(buf.st_mode)) ptr = "socket";
#endifelse ptr = "unknown";
  printf("%s\n", ptr);
 }
 exit(0);
}
```
# File type frequencies

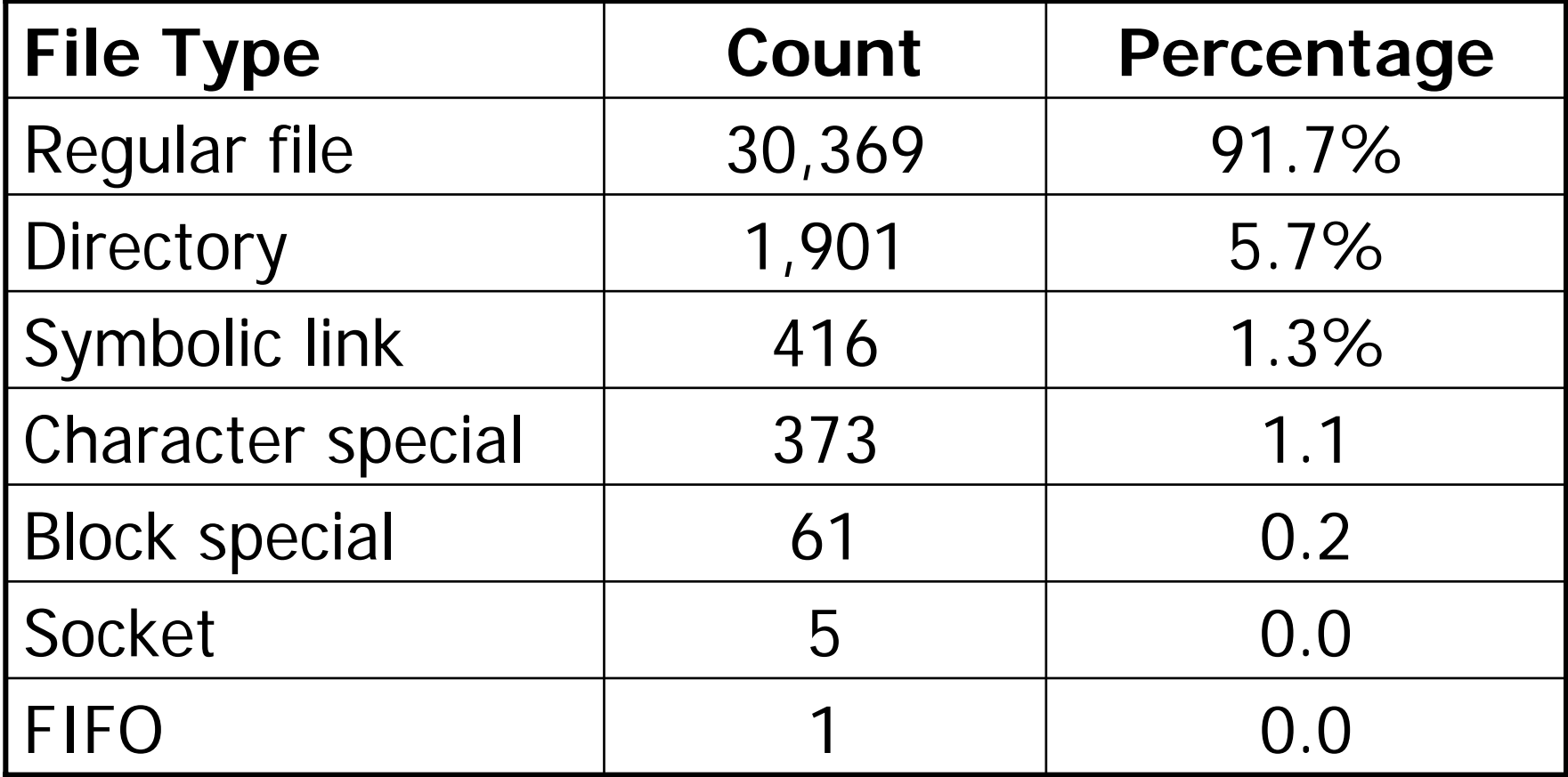

#### Set-User-ID and Set-Group-ID

- **Service Service Every process has six or more IDs**
- **Nho we really are** 
	- **Real user ID**
	- **Real group ID**
	- **Taken from our entry in the password file**
	- **Don't generally change**

#### ■ Who we are currently pretending to be

- **Effective user ID**
- **Effective group ID**
- **Supplementary group IDs**
- **Used for file access permission checks**
- **Normally the same as the real user and group ID**
- Can be changed via set-uid and set-gid bits in programs
- **Passwd is a set-uid program**

#### **Service Service** Saved by exec() functions

- **Saved set-user-ID**
- **Saved set-group-ID**
- **Copies of effective user ID and effective** group ID when a program is executed
- **.** Only meaningful when running a set-uid or set-gid program

#### File Access Permissions

- st\_mode also include access permissions for the file
- Ξ All file types have permissions
- **Nine permission bits** 
	- S\_IRUSR

S\_IWUSR

S\_IXUSR

S\_IRGRP

- /\* user-read \*/
- $\gamma^*$  user-write  $\gamma$ 
	- /\* user-execute \*/
		- /\* group-read \*/
		- /\* group-write \*/
		- /\* group-execute \*/
- /\* other-read \*/
- $\frac{1}{2}$  other-write  $\frac{1}{2}$ 
	- $\frac{1}{2}$  other-execute  $\frac{1}{2}$

S\_IXGRP

S\_IWGRP

- S\_IROTH
- S\_IWOTH
- S\_IXOTH

#### Rules

- $\mathcal{C}^{\mathcal{A}}$  To open a file, must have execute permission on the directory
	- Directory read  $=$  read names of files
	- Directory execute  $=$  access files
- **Read permission for a file determines if we can read a file**
- F. Write permission for a file determines if we can write the file
	- **Also needed for truncation**
- **To create a new file, must have write and execute permission** for the directory
- $\mathcal{L}_{\mathcal{A}}$  To delete a file, must have write and execute permission for the directory
	- Do not need read or write permission for the file itself
- To execute a file, must have execute permission for the file and execute permission for the directory

#### File Access Permission Checks

- **If effective user ID is zero, access is allowed**
- If the effective user  $ID = owner ID$ 
	- **If permissions allow access, access is allowed**
	- П Else, access is denied
- **If the effective group ID (or one of the** supplementary group  $\text{IDS}$  = group  $\text{ID}$  of the file
	- **If permissions allow access, access is allowed**
	- **Else, access is denied**
- $\mathcal{L}^{\text{max}}_{\text{max}}$  If the appropriate other access is allowed, access is allowed
- Else, access is denied

Ownership of new files and directories

- **The user ID of a new file is set to the** effective user ID of the process that creates it
- ■ The group ID of the new file will be either
	- **The effective group ID of the process, or**
	- **The group ID of the parent directory**

#### Access function

- Unistd.h
- Int access(const char \*pathname, int mode);
- Checks to see if access is allowed
- **Returns 0 or -1 (on error)**
- Modes: R\_OK, W\_OK, X\_OK, F\_OK (existence)

#### Umask function

- Sys/types.h, sys/stat.h
- Mode\_t umask (mode\_t cmask);
- **Sets the file mode creation mask for the** process
- **Returns the previous value**
- All subsequent file creates are filtered through cmask
- **Any bits that are on in cmask are turned off** in the file's mode

#### Chmod and fchmod

- **Service Service** ■ Sys/types.h, sys/stat.h
- Int chmod(const char \*pathname, mode\_t mode);
- **Int fchmod(int fildes, mode\_t mode)**;
- **• Changes permission bits of a file**
- **Service Service Nust be owner or superuser**

# Sticky bit

- **Service Service** ■ For files: used to keep the file in memory for later execution
- **For directories: delete or rename of files** in the directory can only be done by owner of file or directory (or superuser)

### Chown, fchown, and lchown

- Sys/types.h, unistd.h
- $\mathcal{L}_{\mathcal{A}}$ Int chown(const char \*pathname, uid\_t owner, gid\_t group);
- **Int fchown(int fildes, uid\_t owner, gid\_t** group);
- Int lchown(const char \*pathname, uid\_t owner, gid\_t group);
- $\mathcal{L}^{\text{max}}_{\text{max}}$ Changes owner of a file (lchown: symlink)

## File size

#### ■ St\_size in stat structure

- **Diamage 10 and 10 and 10 and 10 and 10 and 10 and 10 and 10 and 10 and 10 and 10 and 10 and 10 and 10 and 10 and 10 and 10 and 10 and 10 and 10 and 10 and 10 and 10 and 10 and 10 and 10 and 10 and 10 and 10 and 10 and 10** sym links
- **Files: size in bytes**
- **Directories: size in bytes**
- **Sym links: size of filename linked to**
- St\_blksize and st\_blocks
- **Files with holes, ls, du, wc –c, cat core**  $>$ core.copy (gets all of the zeroes)

## File truncation

- **Service Service** ■ Sys/types.h, unistd.h
- ■ Open with O\_TRUNC
- Int truncate(const char \*pathname, off\_t length);
- **Int ftruncate (int fildes, off\_t length)**;
- **Service Service Truncates to length**

# File systems

- **Service Service** ■ See Section 4.14 (p.92) for pictures
- **Partitions**
- Data blocks
- **Inodes**
- **Directories**

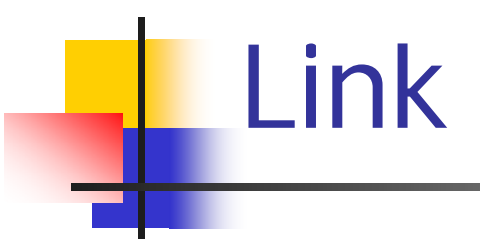

- $\blacksquare$  #include <unistd.h>
- ■ int link(const char \*pathname, const char \*newpath);
- ■ Creates a new directory entry for the file  $\langle$  pathname $\rangle$
- **Only superuser can link to directories**
- **n** increments link count

### unlink

- $\blacksquare$  #include <unistd.h>
- **nd int unlink(const char \*pathname)**;
- **Removes a link to a file**
- **Decrements the link count**
- If link count  $= 0$ , removes the file
- **The file stays around as long as any process** has it open!
	- **Diag-Useful if a program wants to guarantee that it's** temporary files go away after it terminates
- Unlink removes symbolic links

#### remove

- $\blacksquare$  #include <stdio.h>
- nt remove(const char \*pathname);
- **I** Identical to unlink
- **Removes directories**

#### Rename

- #include<stdio.h>
- nt rename(const char \*pathname, const char \*newname);
- **Renames files and directories**
- **In general, newname is deleted** 
	- **If directory, must be empty**
- **Permissions must allow deletion of** pathname and creation of newname

#### Symbolic Links

- **Indirect link to a file**
- **Contains the** *name* of the file it links to
- **Different from hard links, which are** additional names for the same file
- ■ Symbolic links (also called soft links) are evaluated at the time they are referenced
- **Service Service** ■ Can create loops!

#### symlink/readlink

- $\blacksquare$  #include <unistd.h>
- int symlink(const char \*actualpath, const char \*sympath);
- ■ Creates a symbolic link
- int readlink(const char \*pathname, char  $^{\star}$ buf, int bufsize);
- **Service Service** ■ Reads the contents of a symbolic link (not the file it links to)

### File times

- st\_atime: last access time of the file
- st\_mtime: last modication time of the file
- st\_ctime: last change time of the i-node status
- **E** atime can be used to detect unused files
- **nume and ctime can be used to archive only** those files that have changed

#### utime

- sys/types.h, utime.h
- nt utime(const char \*pathname, const struct utimbuf \*times);
- Can be used to change atime and mtime
- **struct utimbuf {** 
	- time\_t actime;
	- × time t modtime;
- }
- $\mathcal{L}_{\mathcal{A}}$ Null pointer  $=$  use current time
- $\mathbb{R}^2$ Used by touch, tar, and cpio

# How file operations affect times

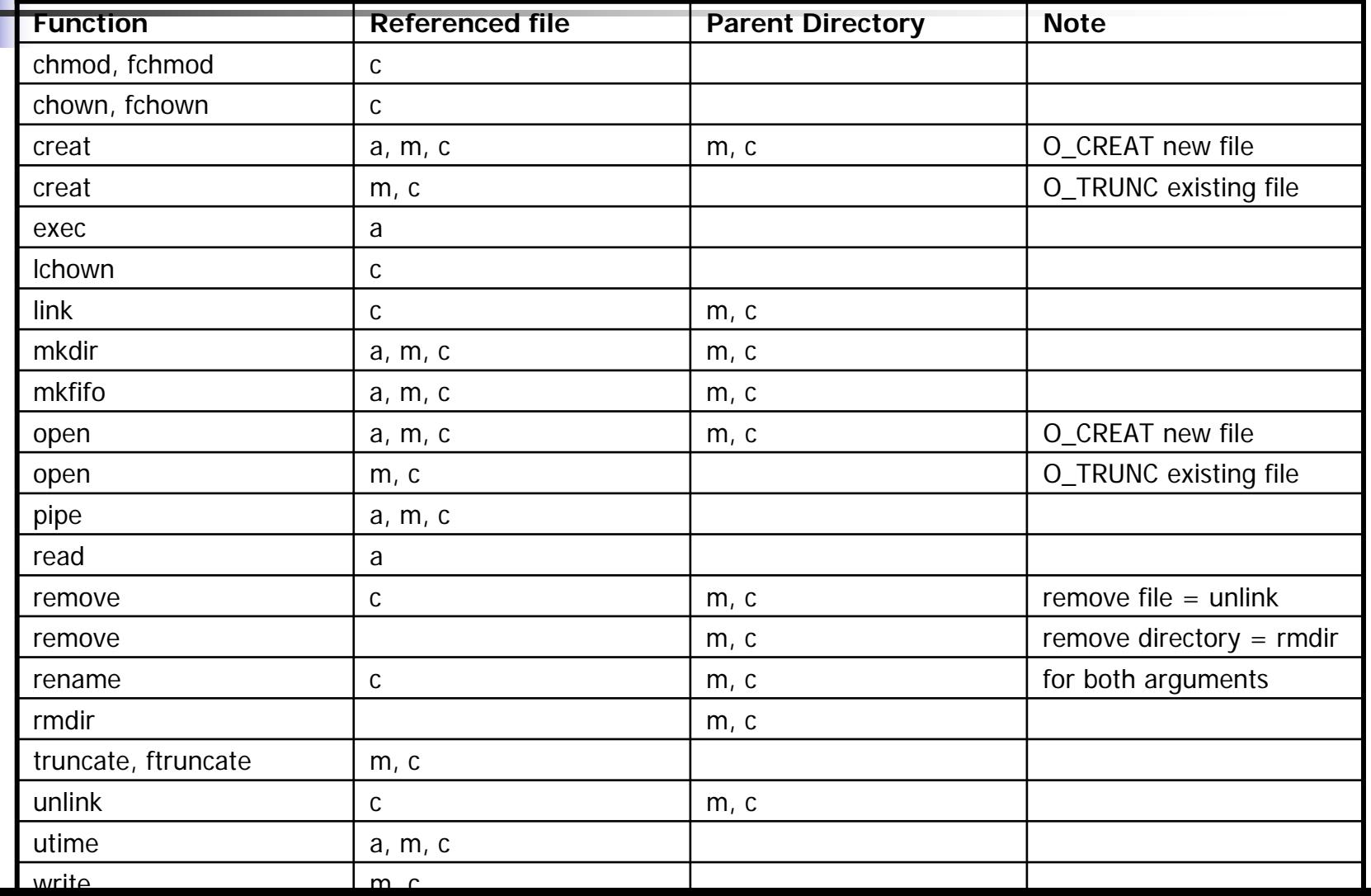

#### mkdir and rmdir

- **Service Service** ■ sys/types.h, sys/stat.h
- **int mkdir(const char \*pathname,** mode\_t mode);
- ■ Creates an empty directory
- **nddir(const char \*pathname)**;
- **Service Service Directory must be empty for rmdir to** succeed

## Reading directories

- Ξ Anyone can read directories, only kernel can write them
- sys/types.h, dirent.h
- DIR \*opendir(const char \*pathname);
- Ξ ■ struct dirent \*readdir(DIR \*dp);
- void rewinddir(DIR \*dp);
- Ξ ■ int closedir(DIR \*dp);
- struct dirent {
	- П ■ ino\_t d\_ino;
	- П  $\blacksquare$  char d\_name[NAME\_MAX + 1];
- }

# chdir, fchdir, and getcwd

- unistd.h
- nt chdir(const char \*pathname);
- **n** int fchdir(int fildes);
- **Service Service These change the current working** directory
- **Service Service** ■ char \*getcwd(char \*buf, size\_t size);
- **Returns current working directory**

#### Special device files

- **Service Service Filesystems identified by major and** minor device numbers
- st\_dev and st\_rdev fields of stat info
- **Nacros: major and minor**

# sync and fsync

- unistd.h
- void sync(void);
- int fsync(int fildes);
- **Service Service Sync flushes file system** 
	- **Normally happens every 30 seconds to five** minutes (depending on the file system)
- fsync flushes one file